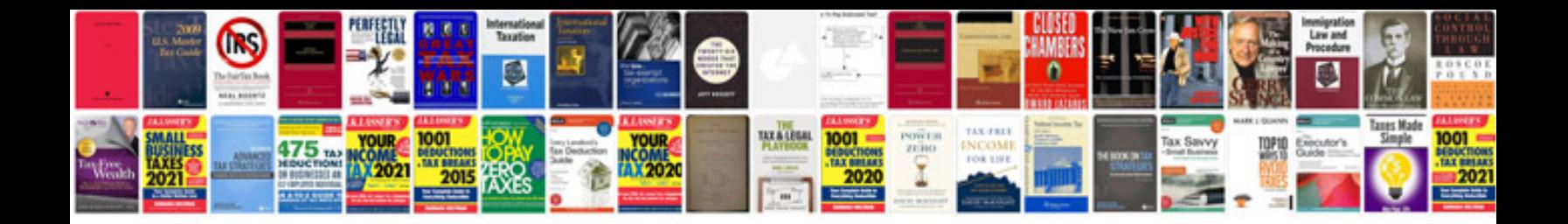

Documentforms myformsubmit

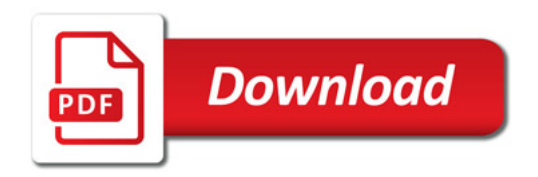

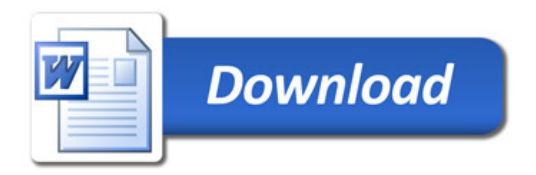